# **MATT DUCK**

### **I'm a software engineer with varied IC and management experience at startups since 2015**.

I've twice transitioned from IC to management roles, which most recently led to me heading up the Engineering org at Waybridge through a transition period after we were acquired by a competitor<sup>1</sup>. While I've enjoyed that experience and I expect to do whatever a business needs, I still consider myself a hands-on engineer. My interests include:

- Product-focused software development. I've mostly worked on backend systems<sup>2</sup>, using Python<sup>3</sup> and Postgresql for a lot of the last 10 years. I've deployed on popular cloud environments like **AWS**<sup>4</sup> , using **Linux**, **Docker** and **Kubernetes**.
- All things internal tooling, team processes and developer experience. I like making the environment better for myself and the people around me.
- Production monitoring: I think it's vital to have good insight into your programs, and I've set up monitoring approaches a couple of times using tools like **Datadog**, or **Prometheus** and **Grafana**.

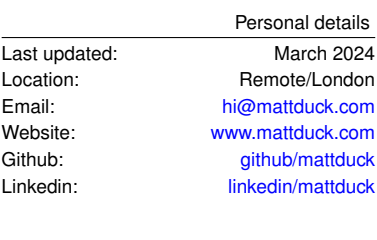

### Work history

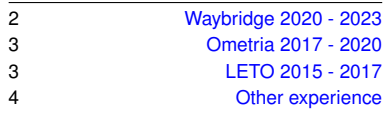

<sup>1</sup> Eng was only 9 people post-acquisition.

<sup>2</sup> Sometimes monoliths, sometimes dis-

tributed / services architectures.

<sup>3</sup> also Go, JS/Typescript, PHP.

<sup>4</sup> usually orchestrated by tools like Terraform or Ansible.

<span id="page-1-0"></span>[Waybridge](https://waybridge.com) is a B2B SaaS supply chain product for enterprises that buy or sell physical commodities (eg. metals). In 2022 customers used the platform to manage material worth more than \$7 billion. I joined as an early **Software Engineer** when we were pre-customer, was promoted to **Engineering Lead**, and then later to **Director of Engineering**. In 2023 we were acquired, and I led the Engineering org through an initial post-acquisition period.

- I wrote code for hundreds of contributions across our backend<sup>5</sup> and <sup>5</sup> Mostly a Python/Django/Celery monolith, infrastructure<sup>6</sup>. I rolled out our production monitoring tech<sup>7</sup> and processes<sup>8</sup>, designed our customer data import automation system<sup>9</sup>, and built the user permissions and authorization layer. As we grew I drove improvements related to API latency and database usage<sup>10</sup>.
- I took on additional management responsibilities and worked on various team initiatives<sup>11</sup>. After an internal re-org I was asked to join the Waybridge leadership team, spending a year co-running Engineering, managing half our engineers<sup>12</sup>, and helping the company get to the next stage of investment or M&A.
- I led Engineering for five months after our acquisition by Minehub Technologies. I advised the new exec team on technical strategy, risks and hiring. I promoted a new engineering manager, and brought in a talent & people consultant to support Engineering and the wider business.

using GraphQL, Relay and Graphene for the API layer.

<sup>6</sup> AWS, EKS/Kubernetes deployed via Helm/Helmfile using Gitlab CI, Terraform, Postgres, Redis, Cloudflare Workers. <sup>7</sup> Datadog for metrics, logs, traces, etc.

Alerts configured as code using Terraform. Pager rota via Opsgenie.

<sup>8</sup> eg. our incident management process, on-call rota and bug reporting tools. <sup>9</sup> Python, Postgres, S3, SFTP. Standard problems like matching inconsistent object

IDs across customers, replaying records etc. <sup>10</sup> eg. I drove a transformation in attitude

towards SQL where it made sense over ORMs, educated on topics like N+1 problems and separating logic from I/O, and built various tooling to support this.

<sup>11</sup> eg. sprint processes, guilds, our Engineering progression framework, hiring processes, performance reviews, SDLC practices, SOC2 compliance efforts. <sup>12</sup> I managed 7 engineers across London, San Francisco, NY and Amsterdam.

## <span id="page-1-1"></span>**OMETRIA 2017/JUL - 2020/JAN**

[Ometria](https://ometria.com) is a VC-backed marketing SaaS product that drives revenue for brands like *Not On The High Street*, *Hotel Chocolat* and *Fred Perry*. I joined as a **Backend Developer** when the company had ~25 people, and saw it grow to more than 100 people. As we grew I was promoted to **Senior Developer**, **Lead Developer** and then **Engineering Director**.

- I was the lead engineer on our data ingestion systems for 18 months. These were business-critical OLTP workloads<sup>13</sup> that formed the <sup>13</sup> they used Python, Postgres and various<br>
ontrypoint for processing Ometria's inhound ocommerce data (orders AWS services, running on Kubernetes. entrypoint for processing Ometria's inbound ecommerce data (orders, customers, browser sessions etc.) - up to 10 million records daily and total hundreds of millions of rows.
- I authored or worked on ~50 production services and libraries that powered the Ometria product. They used various programming languages<sup>14</sup>, databases<sup>15</sup>, and message brokers<sup>16</sup>. We deployed in  $14$  primarily Python, sometimes Go or PHP. cloud environments<sup>17</sup>, and used modern monitoring tools and practices<sup>18</sup>. I ran data and infrastructure migrations<sup>19</sup>.
- I was the first manager in Engineering other than the founding CTO, managing four engineers. I faciliated one of my direct reports becoming the first employee in the company to transition to full-time remote work. I met with the technical due diligence auditors for our \$21[M Series B round,](https://techcrunch.com/2019/09/23/customer-marketing-platform-ometria-raises-21m-series-b-round-led-by-octopus-ventures/) managing their access to team accounts and providing various documents and materials.

- <sup>15</sup> a lot of Postgres (on RDS and Aiven), PgBouncer, Redshift for OLAP, DynamoDB.
- <sup>16</sup> Kinesis, SQS, Beanstalkd. <sup>17</sup> AWS, configured using Terraform. Some
- GCP. Mostly on Kubernetes.

<sup>18</sup> Prometheus, Alertmanager, Grafana, OpenCensus tracing.

<sup>19</sup> eg. a zero-downtime migration of our customer API to an Application Load Balancer, which allowed us to route URL paths to be served by particular microservices.

<span id="page-2-0"></span>LETO were a small (~15 person) London-based software agency for all kinds of technical projects. I joined as a **Web Developer**, and was later promoted to **Senior Engineer**. I worked for clients ranging from brand new startups to established companies like *Camelot*, *Admiral*, and *Maxus Global*.

- I worked on a consumer mobile product<sup>20</sup> for *[Camelot](https://www.camelotgroup.co.uk/)*, which streamed <sup>20</sup> iOS and Android clients, but I worked real-time data events from the lottery draw machines at Pinewood Studios during broadcast of the *Lotto* TV show on BBC One. I automated infrastructure<sup>21</sup>, designed load tests<sup>22</sup> and implemented a <sup>21</sup> using Terraform to automate setup of monitoring solution<sup>23</sup>.
- I was the primary engineer on backend systems for *[Printt](https://printt.com)*, which at the time was an app providing printing services for students at UK universities. For about a year I was responsible for their on-site printing hardware<sup>24</sup>, software, and backend applications<sup>25</sup>, scaling <sup>Newrell</sup> <sup>Newrell</sup> <sup>24</sup> these were Raspberry Pis running our from 5 to 35 printers at various locations in the UK. These efforts helped them secure an investment round, after which I led a handover process for their first in-house engineering hires<sup>26</sup>.

on the backend. The app was a game that used audio watermarks in the TV stream to sync game state with the user's TV.

AWS resources: VPCs, security groups, EC2, RDS, S3, Route53 records, Redis on Elasticache, etc.

<sup>22</sup> I used loader.io to test Go HTTP endpoints.

<sup>23</sup> using Prometheus, Grafana, Sentry and Newrelic.

Python applications using Supervisord. I wrote scripts that used Ansible to provision the Pi images. They used SSH tunnels to communicate with our servers.

<sup>25</sup> which used Python/Django, PyPy, Go, Postgres, RabbitMQ and Nginx, and ran on Ubuntu EC2 servers.

<sup>26</sup> LETO was their outsourced Engineering team in the early stages of the business.

# <span id="page-2-1"></span>**OTHER**

- I **interned at** *Musicmetric*, a music-industry data analytics startup who were later [acquired by Apple.](https://www.theguardian.com/technology/2015/jan/21/apple-buys-musicmetric-british-startup-beats) I wrote a report analysing geographical trends in their bittorrent datasets<sup>27</sup>. They later expanded on this work <sup>27</sup> using Python and matplotlib as part of a marketing piece, which saw them receive [coverage on BBC](https://www.bbc.co.uk/news/technology-19599527) [news.](https://www.bbc.co.uk/news/technology-19599527)
- Pre-covid I spent a year **organising** *Emacs London*, a small monthly meetup focused around the programming/text-editing environment Emacs.
- Before I worked in software I received a **first-class BSc in Music Technology at the** *University of Kent*, which is where I started programming.